### $TD/TP n<sup>o</sup> 1$

### Exercice 1.

On considère la DTD suivante :

```
<!DOCTYPE A [
 \leq! ELEMENT A (B+, C)<!ELEMENT B (#PCDATA)>
 <!ELEMENT C (B?, D)>
 <!ELEMENT D (#PCDATA)>
]>
```
Pour chaque séquence d'ouverture et fermetures de

### Exercice 2.

<EMP name = "Kermit"> <ADDR>123 Sesame St.</ADDR> <PHONE type = "cell">555-1212</PHONE> </EMP>

Pour chaque propositions d'attributs qui suivent, dé-

### Exercice 3.

On considère la portion de document XML suivante : cification de l'élément INFO dans la DTD que ce do-<INFO> <ADDR>101 Maple St.</ADDR> <PHONE>555-1212</PHONE> <PHONE>555-4567</PHONE> </INFO> cument respecte ? 1. <!ELEMENT INFO (ADDR,NAME+,PHONE\*)> 2. <!ELEMENT INFO (ADDR,PHONE)> 3. <!ELEMENT INFO (ADDR\*,PHONE+,MANAGER)> 4. <!ELEMENT INFO (ADDR\*,PHONE+)>

Laquelle des propositions suivantes peut-être la spé-

Exercice 4. On considère la DTD suivante :

```
<!DOCTYPE meal [
   <!ELEMENT meal (person*,food*,eats*)>
   <!ELEMENT person EMPTY>
   <!ELEMENT food EMPTY>
  <!ELEMENT eats EMPTY>
   <!ATTLIST person name ID #REQUIRED>
   <!ATTLIST food name ID #REQUIRED>
  <!ATTLIST eats diner IDREF #REQUIRED
                  dish IDREF #REQUIRED>
```
balises, ci-dessous :

- Construire l'arbre XML correspondant.
- Dire si elle correspond à la DTD ci-dessus. Justifier.
- 1. A C B /B B /B D /D /C B /B /A
- 2. A B /B B /B C B /B D /D /A
- 3. A B /B B /B C B /B /C /A
- 4. A B /B C B /B D /D /C /A

On considère la portion de document XML suivante : terminer si elle peut faire partie de la DTD du document :

- 1. <!ATTLIST PHONE type CDATA #REQUIRED>
- 2. <!ATTLIST EMP ssNo CDATA #REQUIRED>
- 3. <!ATTLIST ADDR zip CDATA #IMPLIED>
- 4. <!ATTLIST EMP ssNo ID #IMPLIED>

BDISE –IL/XML  $1/3$  $1/3$  L3pro – 2016-2017

Les documents suivants correspondent-ils à la DTD ?

```
1. <meal>
     <person name="Alice"/>
     <food name="salad"/>
     <eats diner="Alice" dish="salad"/>
     <person name="Bob"/>
     <food name="salad"/>
     <eats diner="Bob" dish="salad"/>
     <person name="Carol"/>
     <food name="sandwich"/>
     <eats diner="Carol" dish="sandwich"/>
  </meal>
2. <meal>
    <person name="Alice"/>
    <person name="Bob"/>
    <food name="salad"/>
    <eats diner="Alice" dish="food"/>
    <eats diner="Bob" dish="food"/>
  </meal>
```

```
3. <meal>
    <person name="Alice"/>
    <person name="Bob"/>
    <person name="Carol"/>
    <person name="Dave"/>
    <food name="salad"/>
    <food name="turkey"/>
    <food name="sandwich"/>
    <eats diner="Alice" dish="turkey"/>
    <eats diner="Bob" dish="salad"/>
    <eats diner="turkey" dish="Dave"/>
  </meal>
```
# Exercice 5.

On s'intéresse au document XML bien formé qui satisfait les conditions :

- $-$  Il a un élément racine « tasklist ».
- L'élément racine a  $3 \times$  task » comme sous-éléments.
- Chacun des sous-éléments « task » a un attribut nommé « name ».
- Les valeurs de l'attribut « name » sont « eat », « drink » et « play ».
- 1. S'électionnez, à partir des choix suivants, le document XML bien formé qui satisfait les conditions précédentes :

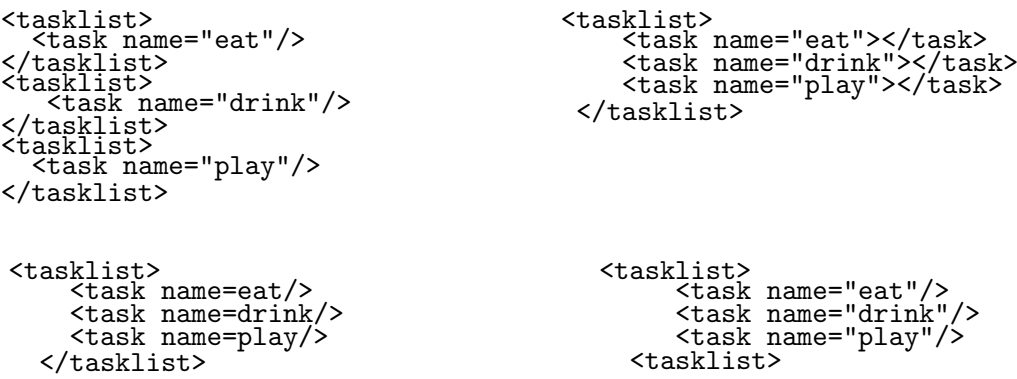

2. Construire une DTD qui assure les conditions décrites au dessus.

## <span id="page-2-0"></span>Exercice 6. TP

On travaillera sous Linux. On a besoin d'un terminal et d'un bon éditeur de texte.

Si vous n'en avez pas encore de favori, je vous conseille kate, qui dispose de la coloration syntaxique, d'un terminal intégré et qui peut se scinder ; pratique pour avoir d'un côté le XML et de l'autre la DTD!

- 1. On veut construire une DTD correspondant à un document XML fourni, courses-noID.xml.
	- a) Récupérer le document à l'aide de la commande : wget [http://www.lacl.fr/~msassolas/enseignement/XML\\_Licence/courses-noID.xml](http://www.lacl.fr/~msassolas/enseignement/XML_Licence/courses-noID.xml)
	- b) Construire une DTD courses-noID.dtd pour ce document.
	- c) On vérifiera que la DTD correspond à l'aide de la commande :

xmllint --dtdvalid courses-noID.dtd courses-noID.xml

Elle doit renvoyer le XML validé (et les erreurs, le cas échéant). La commande :

xmllint --noout --dtdvalid courses-noID.dtd courses-noID.xml ne renvoie rien pourvu que le XML soit valide.

- 2. On veut construire une DTD correspondant à un document XML fourni, courses-ID.xml.
	- a) Récupérer le document à l'aide de la commande :
	- wget [http://www.lacl.fr/~msassolas/enseignement/XML\\_Licence/courses-ID.xml](http://www.lacl.fr/~msassolas/enseignement/XML_Licence/courses-ID.xml) b) Construire une DTD courses-ID.dtd pour ce document.
	- c) On vérifiera que la DTD correspond à l'aide de la commande :

xmllint --dtdvalid courses-ID.dtd courses-ID.xml

Elle doit renvoyer le XML validé (et les erreurs, le cas échéant). La commande :

xmllint --noout --dtdvalid courses-ID.dtd courses-ID.xml

- ne renvoie rien pourvu que le XML soit valide.
- 3. On veut construire une DTD correspondant à un document XML fourni, countries.xml.
	- a) Récupérer le document à l'aide de la commande :
		- wget [http://www.lacl.fr/~msassolas/enseignement/XML\\_Licence/countries.xml](http://www.lacl.fr/~msassolas/enseignement/XML_Licence/countries.xml)
	- b) Construire une DTD countries.dtd pour ce document.
	- c) On vérifiera que la DTD correspond à l'aide de la commande :

xmllint --dtdvalid countries.dtd countries.xml

Elle doit renvoyer le XML validé (et les erreurs, le cas échéant). La commande :

xmllint --noout --dtdvalid countries.dtd countries.xml ne renvoie rien pourvu que le XML soit valide.